# Package 'workflowsets'

July 13, 2022

<span id="page-0-0"></span>Title Create a Collection of 'tidymodels' Workflows

Version 1.0.0

Description A workflow is a combination of a model and preprocessors (e.g, a formula, recipe, etc.) (Kuhn and Silge (2021) <<https://www.tmwr.org/>>). In order to try different combinations of these, an object can be created that contains many workflows. There are functions to create workflows en masse as well as training them and visualizing the results.

License MIT + file LICENSE

URL <https://github.com/tidymodels/workflowsets>,

<https://workflowsets.tidymodels.org>

BugReports <https://github.com/tidymodels/workflowsets/issues>

#### **Depends**  $R$  ( $>= 3.4$ )

**Imports** cli, dplyr  $(>= 1.0.0)$ , generics  $(>= 0.1.2)$ , ggplot2, glue, hardhat ( $>= 1.2.0$ ), lifecycle ( $>= 1.0.0$ ), parsnip ( $>= 1.0.0$ ), pillar ( $>= 1.7.0$ ), prettyunits, purrr, rlang, rsample ( $>=$ 0.0.9), stats, tibble ( $>= 3.1.0$ ), tidyr, tune ( $>= 1.0.0$ ), vctrs, with r, workflows  $(>= 1.0.0)$ 

**Suggests** covr, dials  $(>= 0.1.0)$ , kknn, knitr, modeldata, recipes  $(>=$ 1.0.0), rmarkdown, spelling, test that  $(>= 3.0.0)$ , yardstick  $(>= 1.0.0)$ 1.0.0)

#### VignetteBuilder knitr

Config/Needs/website discrim, rpart, mda, klaR, earth, tidymodels, tidyverse/tidytemplate

#### Config/testthat/edition 3

Encoding UTF-8

Language en-US

LazyData true

RoxygenNote 7.2.0

#### NeedsCompilation no

```
Author Max Kuhn [aut] (<https://orcid.org/0000-0003-2402-136X>),
     Simon Couch [aut, cre] (<https://orcid.org/0000-0001-5676-5107>),
     RStudio [cph, fnd]
```
Maintainer Simon Couch <simonpatrickcouch@gmail.com>

Repository CRAN

Date/Publication 2022-07-12 23:20:01 UTC

## R topics documented:

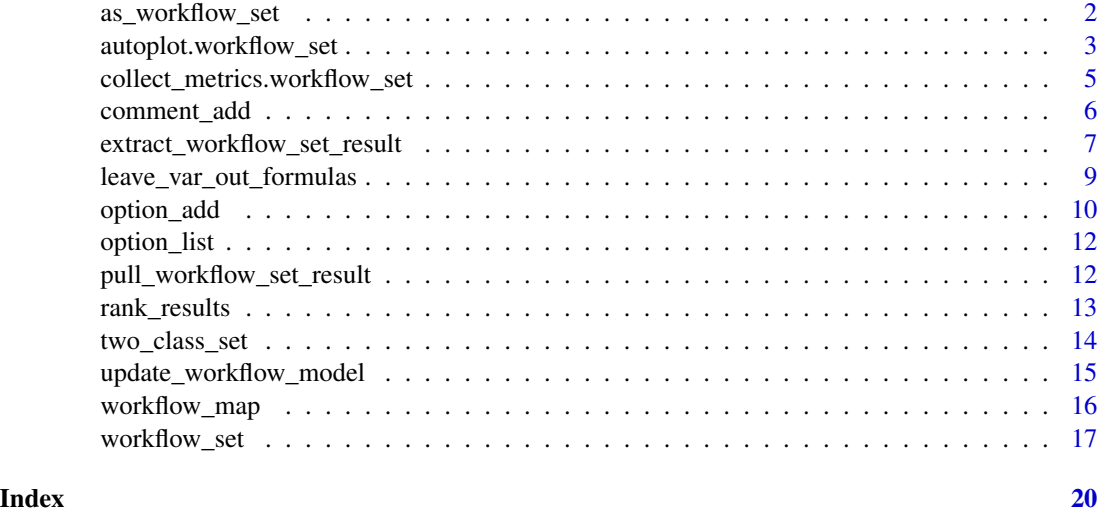

<span id="page-1-1"></span>as\_workflow\_set *Convert existing objects to a workflow set*

#### Description

Use existing objects to create a workflow set. A list of objects that are either simple workflows or objects that have class "tune\_results is converted into a workflow set.

#### Usage

as\_workflow\_set(...)

#### Arguments

... One or more named objects. Names should be unique and the objects should have at least one of the following classes: workflow, iteration\_results, tune\_results, resample\_results, or tune\_race. Each tune\_results element should also contain the original workflow (accomplished using the save\_workflow option in the control function).

<span id="page-1-0"></span>

#### <span id="page-2-0"></span>Value

A workflow set. Note that the option column will not reflect the options that were used to create each object.

#### Examples

```
# ------------------------------------------------------------------------------
# Existing results
# Use the already worked example to show how to add tuned
# objects to a workflow set
results <- two_class_res %>% purrr::pluck("result")
names(results) <- two_class_res$wflow_id
# These are all objects that have been resampled or tuned:
purrr::map_chr(results, ~ class(.x)[1])
# Use rlang's !!! operator to splice in the elements of the list
new_set <- as_workflow_set(!!!results)
# ------------------------------------------------------------------------------
# Make a set from unfit workflows
library(parsnip)
library(workflows)
lr_spec <- logistic_reg()
main_effects <-
  workflow() %>%
  add_model(lr_spec) %>%
  add_formula(Class ~ .)
interactions <-
  workflow() %>%
  add_model(lr_spec) %>%
  add\_formula(Class ~ ~ (.)^2)as_workflow_set(main = main_effects, int = interactions)
```
autoplot.workflow\_set *Plot the results of a workflow set*

#### Description

This autoplot() method can performance metrics that have been ranked using a metric. It can also run autoplot() on the individual results (per wflow\_id).

#### Usage

```
## S3 method for class 'workflow_set'
autoplot(
 object,
 rank_metric = NULL,
 metric = NULL,
 id = "workflow_set",
  select_best = FALSE,
  std\_errs = qnorm(0.95),
  ...
)
```
#### Arguments

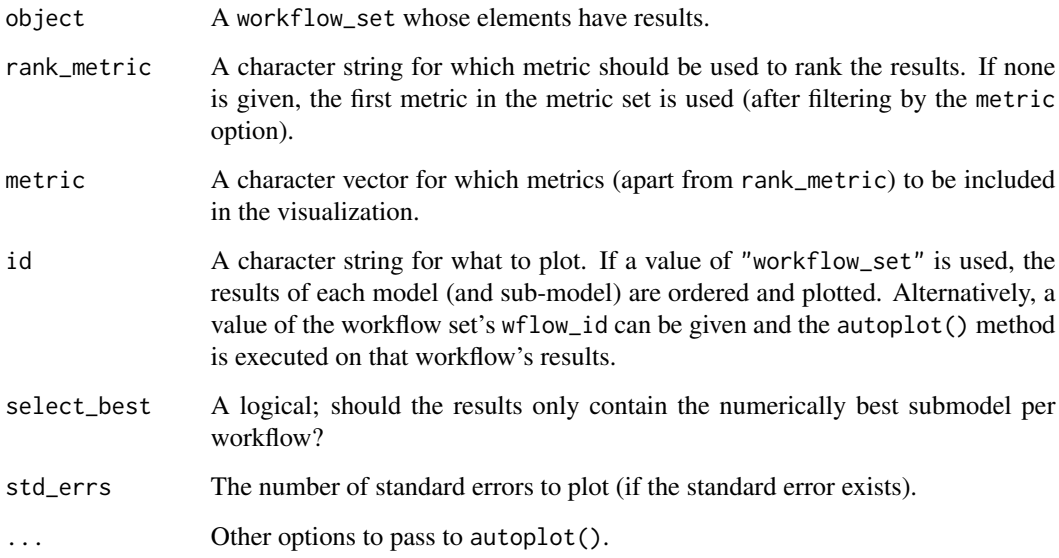

#### Details

This function is intended to produce a default plot to visualize helpful information across all possible applications of a workflow set. A more appropriate plot for your specific analysis can be created by calling [rank\\_results\(\)](#page-12-1) and using standard ggplot2 code for plotting.

The x-axis is the workflow rank in the set (a value of one being the best) versus the performance metric(s) on the y-axis. With multiple metrics, there will be facets for each metric.

If multiple resamples are used, confidence bounds are shown for each result (90% confidence, by default).

#### Value

A ggplot object.

<span id="page-3-0"></span>

<span id="page-4-0"></span>collect\_metrics.workflow\_set 5

#### Examples

```
autoplot(two_class_res)
autoplot(two_class_res, select_best = TRUE)
autoplot(two_class_res, id = "yj_trans_cart", metric = "roc_auc")
```

```
collect_metrics.workflow_set
```
*Obtain and format results produced by tuning functions for workflow sets*

#### Description

Return a tibble of performance metrics for all models or submodels.

#### Usage

```
## S3 method for class 'workflow_set'
collect\_metrics(x, summarize = TRUE, ...)## S3 method for class 'workflow_set'
collect_predictions(
  x,
  summarize = TRUE,
 parameters = NULL,
 select_best = FALSE,
 metric = NULL,
  ...
)
```
#### Arguments

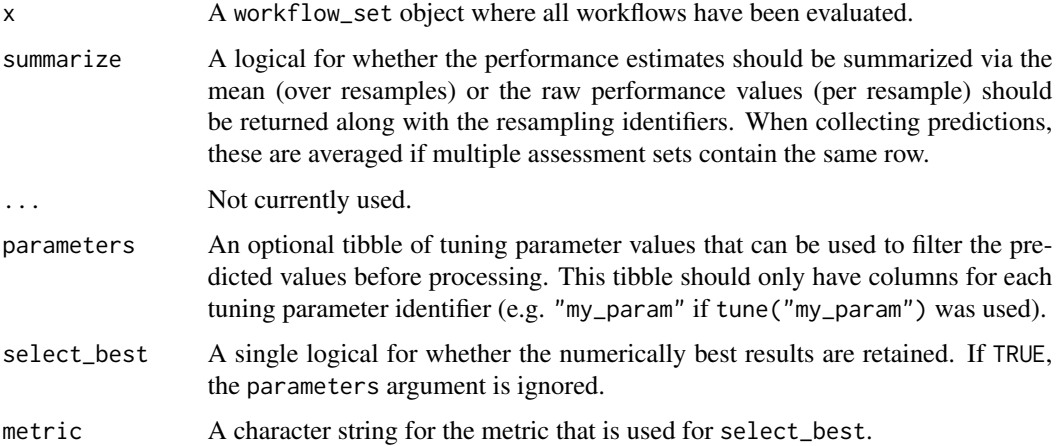

#### <span id="page-5-0"></span>Details

When applied to a workflow set, the metrics and predictions that are returned do not contain the actual tuning parameter columns and values (unlike when these collect functions are run on other objects). The reason is that workflow sets can contain different types of models or models with different tuning parameters.

If the columns are needed, there are two options. First, the .config column can be used to merge the tuning parameter columns into an appropriate object. Alternatively, the map() function can be used to get the metrics from the original objects (see the example below).

#### Value

A tibble.

#### See Also

[tune::collect\\_metrics\(\)](#page-0-0), [rank\\_results\(\)](#page-12-1)

#### Examples

```
library(dplyr)
library(purrr)
library(tidyr)
# ------------------------------------------------------------------------------
collect_metrics(two_class_res)
# Alternatively, if the tuning parameter values are needed:
two_class_res %>%
 dplyr::filter(grepl("cart", wflow_id)) %>%
 mutate(metrics = map(result, collect_metrics)) %>%
 dplyr::select(wflow_id, metrics) %>%
 tidyr::unnest(cols = metrics)
```
collect\_metrics(two\_class\_res, summarize = FALSE)

<span id="page-5-1"></span>comment\_add *Add annotations and comments for workflows*

#### Description

comment\_add() can be used to log important information about the workflow or its results as you work. Comments can be appended or removed.

#### <span id="page-6-0"></span>Usage

```
comment_add(x, id, ..., append = TRUE, collapse = "\n")
comment_get(x, id)
comment_reset(x, id)
comment\_print(x, id = NULL, ...)
```
#### Arguments

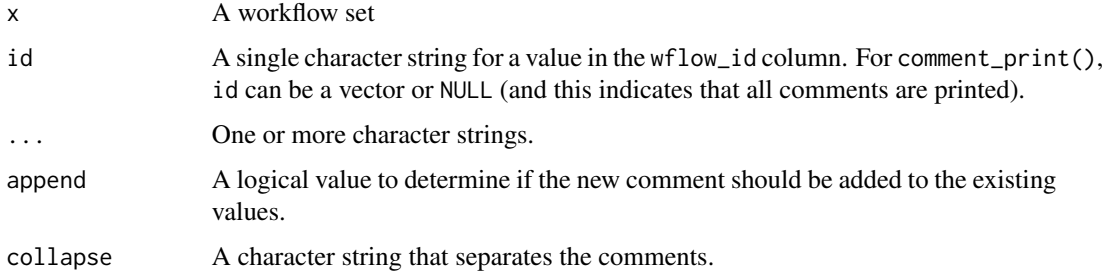

#### Value

comment\_add() and comment\_reset() return an updated workflow set. comment\_get() returns a character string. comment\_print() returns NULL invisibly.

#### Examples

```
two_class_set %>% comment_get("none_cart")
```

```
new_set <-
  two_class_set %>%
  comment_add("none_cart", "What does 'cart' stand for\u2753") %>%
  comment_add("none_cart", "Classification And Regression Trees.")
comment_print(new_set)
new_set %>% comment_get("none_cart")
new_set %>%
  comment_reset("none_cart") %>%
  comment_get("none_cart")
```
<span id="page-6-1"></span>extract\_workflow\_set\_result *Extract elements of workflow sets*

#### <span id="page-7-0"></span>Description

These functions extract various elements from a workflow set object. If they do not exist yet, an error is thrown.

- extract\_preprocessor() returns the formula, recipe, or variable expressions used for preprocessing.
- extract\_spec\_parsnip() returns the parsnip model specification.
- extract\_fit\_parsnip() returns the parsnip model fit object.
- extract\_fit\_engine() returns the engine specific fit embedded within a parsnip model fit. For example, when using [parsnip::linear\\_reg\(\)](#page-0-0) with the "lm" engine, this returns the underlying lm object.
- extract\_mold() returns the preprocessed "mold" object returned from [hardhat::mold\(\)](#page-0-0). It contains information about the preprocessing, including either the prepped recipe, the formula terms object, or variable selectors.
- extract\_recipe() returns the recipe. The estimated argument specifies whether the fitted or original recipe is returned.
- extract\_workflow\_set\_result() returns the results of [workflow\\_map\(\)](#page-15-1) for a particular workflow.
- extract\_workflow() returns the workflow object. The workflow will not have been estimated.

#### Usage

```
extract_workflow_set_result(x, id, ...)
## S3 method for class 'workflow_set'
extract_workflow(x, id, ...)
## S3 method for class 'workflow_set'
extract_spec_parsnip(x, id, ...)
## S3 method for class 'workflow_set'
extract_recape(x, id, ..., estimated = TRUE)## S3 method for class 'workflow_set'
extract_fit_parsnip(x, id, ...)
## S3 method for class 'workflow_set'
extract_fit_engine(x, id, ...)
## S3 method for class 'workflow_set'
extract_mold(x, id, ...)
## S3 method for class 'workflow_set'
extract_preprocessor(x, id, ...)
```

```
## S3 method for class 'workflow_set'
extract_parameter_set_dials(x, id, ...)
## S3 method for class 'workflow_set'
extract_parameter_dials(x, id, parameter, ...)
```
#### Arguments

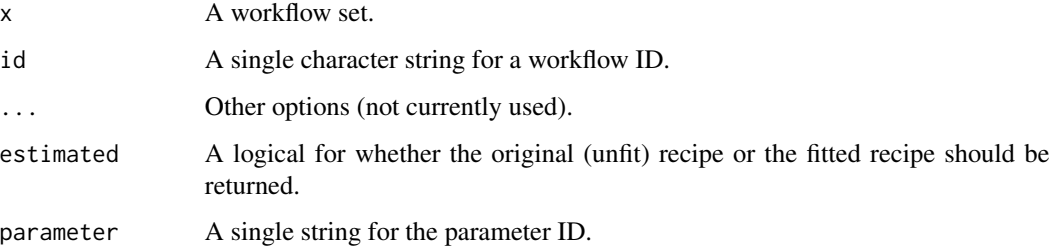

#### Details

These functions supersede the  $pull_{\star}()$  functions (e.g., [extract\\_workflow\\_set\\_result\(\)](#page-6-1)).

#### Value

The extracted value from the object, x, as described in the description section.

#### Examples

```
library(tune)
extract_workflow_set_result(two_class_res, "none_cart")
extract_workflow(two_class_res, "none_cart")
```
leave\_var\_out\_formulas

*Create formulas without each predictor*

#### Description

From an initial model formula, create a list of formulas that exclude each predictor.

#### Usage

```
leave_var_out_formulas(formula, data, full_model = TRUE, ...)
```
<span id="page-9-0"></span>10 option\_add option\_add

#### **Arguments**

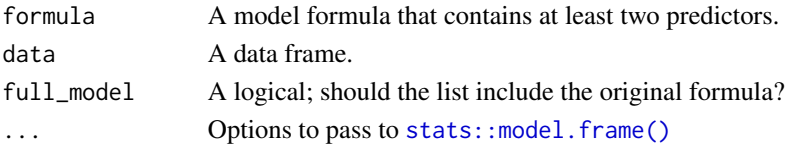

#### Details

The new formulas obey the hierarchy rule so that interactions without main effects are not included (unless the original formula contains such terms).

Factor predictors are left as-is (i.e., no indicator variables are created).

#### Value

A named list of formulas

#### See Also

[workflow\\_set\(\)](#page-16-1)

#### Examples

```
data(penguins, package = "modeldata")
leave_var_out_formulas(
 bill_length_mm ~ .,
  data = penguins
\lambdaleave_var_out_formulas(
  bill_length_mm ~ (island + sex)^2 + flipper_length_mm,
  data = penguins
)
leave_var_out_formulas(
  bill_length_mm ~ (island + sex)^2 + flipper_length_mm +
    I(flipper_length_mm^2),
  data = penguins
)
```
<span id="page-9-1"></span>option\_add *Add and edit options saved in a workflow set*

#### Description

The option column controls options for the functions that are used to *evaluate* the workflow set, such as [tune::fit\\_resamples\(\)](#page-0-0) or [tune::tune\\_grid\(\)](#page-0-0). Examples of common options to set for these functions include param\_info and grid.

These functions are helpful for manipulating the information in the option column.

#### <span id="page-10-0"></span>option\_add 11

#### Usage

```
option\_add(x, ..., id = NULL, strict = FALSE)option_remove(x, ...)
```

```
option_add_parameters(x, id = NULL, strict = FALSE)
```
#### Arguments

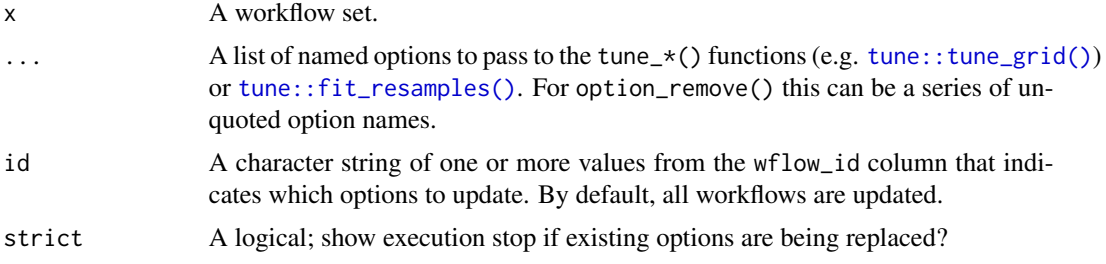

#### Details

option\_add() is used to update all of the options in a workflow set.

option\_remove() will eliminate specific options across rows.

option\_add\_parameters() adds a parameter object to the option column (if parameters are being tuned).

Note that executing a function on the workflow set, such as tune\_grid(), will add any options given to that function to the option column.

These functions do *not* control options for the individual workflows, such as the recipe blueprint. When creating a workflow manually, use [workflows::add\\_model\(\)](#page-0-0) or [workflows::add\\_recipe\(\)](#page-0-0) to specify. extra options. To alter these in a workflow set, use [update\\_workflow\\_model\(\)](#page-14-1) or [update\\_workflow\\_recipe\(\)](#page-14-2).

#### Value

An updated workflow set.

```
two_class_set %>%
 option_add(grid = 10)
two_class_set %>%
 option_add(grid = 10) %>%
 option_add(grid = 50, id = "none_cart")
library(tune)
two_class_set %>%
 option_add_parameters()
```
<span id="page-11-0"></span>

### Description

This function returns a named list with an extra class of "workflow\_set\_options" that has corresponding formatting methods for printing inside of tibbles.

#### Usage

option\_list(...)

#### Arguments

... A set of named options (or nothing)

#### Value

A classed list.

#### Examples

 $option\_list(a = 1, b = 2)$ option\_list()

pull\_workflow\_set\_result

*Extract elements from a workflow set*

#### Description

#### [Soft-deprecated]

#### Usage

```
pull_workflow_set_result(x, id)
```
pull\_workflow(x, id)

#### Arguments

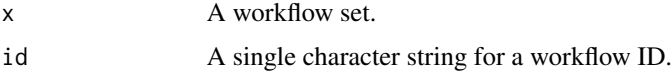

#### <span id="page-12-0"></span>rank\_results 13

#### Details

pull\_workflow\_set\_result() retrieves the results of [workflow\\_map\(\)](#page-15-1) for a particular workflow while pull\_workflow() extracts the unfitted workflow from the info column.

The [extract\\_workflow\\_set\\_result\(\)](#page-6-1) and [extract\\_workflow\(\)](#page-0-0) functions should be used instead of these functions.

#### Value

pull\_workflow\_set\_result() produces a tune\_result or resample\_results object. pull\_workflow() returns an unfit workflow object.

#### Examples

library(tune) pull\_workflow\_set\_result(two\_class\_res, "none\_cart") pull\_workflow(two\_class\_res, "none\_cart")

<span id="page-12-1"></span>rank\_results *Rank the results by a metric*

#### Description

This function sorts the results by a specific performance metric.

#### Usage

```
rank\_results(x, rank\_metric = NULL, select\_best = FALSE)
```
#### Arguments

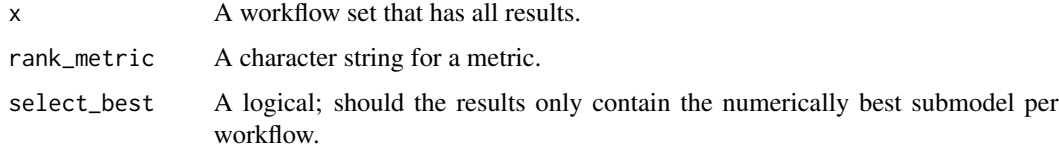

#### Details

If some models have the exact same performance, rank(value, ties.method = "random") is used (with a reproducible seed) so that all ranks are integers.

No columns are returned for the tuning parameters since they are likely to be different (or not exist) for some models. The wflow\_id and .config columns can be used to determine the corresponding parameter values.

#### Value

A tibble with columns: wflow\_id, .config, .metric, mean, std\_err, n, preprocessor, model, and rank.

#### Examples

```
rank_results(chi_features_res)
rank_results(chi_features_res, select_best = TRUE)
rank_results(chi_features_res, rank_metric = "rsq")
```
two\_class\_set *Example Data Sets*

#### Description

Example Data Sets

#### Details

Example workflow sets and associated model fits.

two\_class\_set and two\_class\_res were generated using the data in the package file example-data/two-class-set.R

chi\_features\_set and chi\_features\_res were generated using the data in the package file example-data/chi-features-res.R. It is meant to approximate the sequence of models built in Section 1.3 of Kuhn and Johnson (2019).

#### Value

Workflow sets.

#### References

Max Kuhn and Kjell Johnson (2019) *Feature Engineering and Selection*, [https://bookdown.org/](https://bookdown.org/max/FES/a-more-complex-example.html) [max/FES/a-more-complex-example.html](https://bookdown.org/max/FES/a-more-complex-example.html)

```
data(two_class_set)
two_class_set
```
<span id="page-13-0"></span>

<span id="page-14-1"></span><span id="page-14-0"></span>update\_workflow\_model *Update components of a workflow within a workflow set*

#### <span id="page-14-2"></span>Description

Workflows can take special arguments for the recipe (e.g. a blueprint) or a model (e.g. a special formula). However, when creating a workflow set, there is no way to specify these extra components. update\_workflow\_model() and update\_workflow\_recipe() allow users to set these values *after* the workflow set is initially created. They are analogous to [workflows::add\\_model\(\)](#page-0-0) or [workflows::add\\_recipe\(\)](#page-0-0).

### Usage

```
update_workflow_model(x, id, spec, formula = NULL)update_workflow_recape(x, id, recipe, blueprint = NULL)
```
#### Arguments

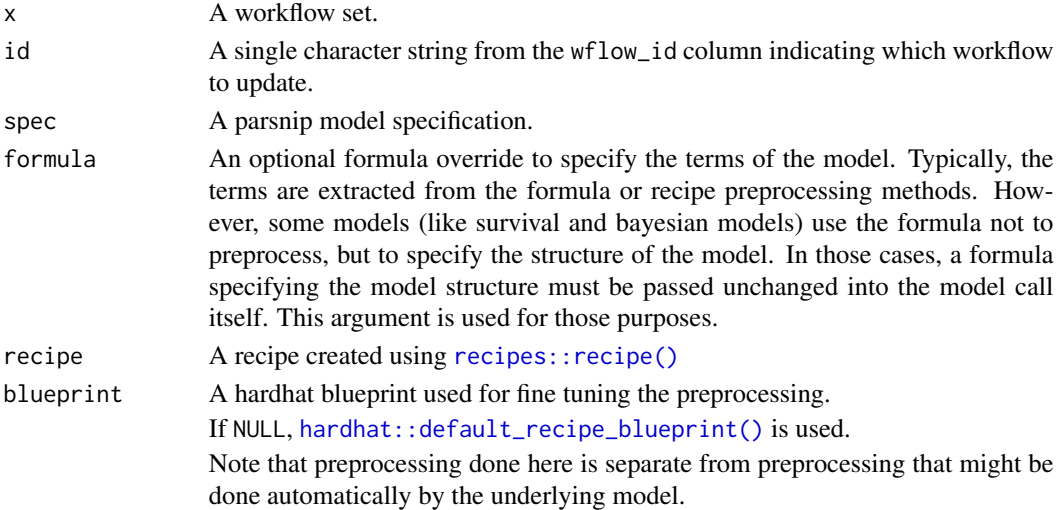

```
library(parsnip)
new_mod <-
  decision_tree() %>%
  set_engine("rpart", method = "anova") %>%
  set_mode("classification")
new_set <- update_workflow_model(two_class_res, "none_cart", spec = new_mod)
new_set
extract_workflow(new_set, id = "none_cart")
```
#### Description

workflow\_map() will execute the same function across the workflows in the set. The various tune\_\*() functions can be used as well as [tune::fit\\_resamples\(\)](#page-0-0).

#### Usage

```
workflow_map(
  object,
  fn = "tune_grid",
  verbose = FALSE,
  seed = sample.int(10^4, 1),
  ...
)
```
#### **Arguments**

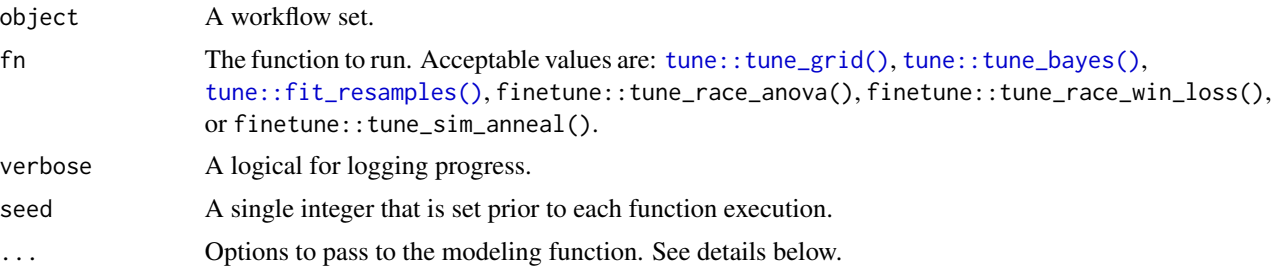

#### Details

When passing options, anything passed in the ... will be combined with any values in the option column. The values in ... will override that column's values and the new options are added to the options column.

Any failures in execution result in the corresponding row of results to contain a try-error object.

In cases where a model has no tuning parameters is mapped to one of the tuning functions, [tune::fit\\_resamples\(\)](#page-0-0) will be used instead and a warning is issued if verbose = TRUE.

If a workflow required packages that are not installed, a message is printed and workflow\_map() continues with the next workflow (if any).

#### Value

An updated workflow set. The option column will be updated with any options for the tune package functions given to workflow\_map(). Also, the results will be added to the result column. If the computations for a workflow fail, an try-catch object will be saved in place of the results (without stopping execution).

#### <span id="page-16-0"></span>workflow\_set 17

#### See Also

```
workflow_set(), as_workflow_set(), extract_workflow_set_result()
```
#### Examples

```
# An example of processed results
chi_features_res
# Code examples at
if (interactive()) {
  system.file("example-data", package = "workflowsets")
}
```
<span id="page-16-1"></span>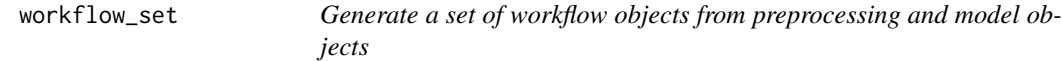

#### Description

Generate a set of workflow objects from preprocessing and model objects

#### Usage

```
workflow_set(preproc, models, cross = TRUE, case_weights = NULL)
```
#### Arguments

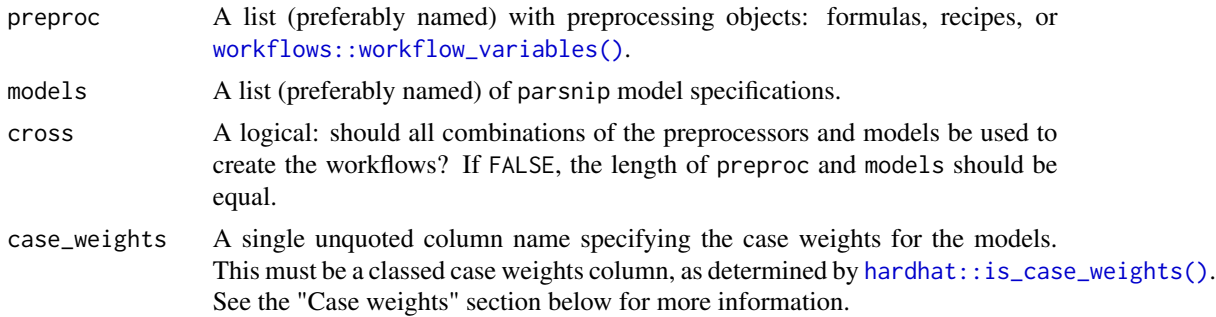

#### Details

The preprocessors that can be combined with the model objects can be one or more of:

- A traditional R formula.
- A recipe definition (un-prepared) via [recipes::recipe\(\)](#page-0-0).
- A selectors object created by [workflows::workflow\\_variables\(\)](#page-0-0).

Since preproc is a named list column, any combination of these can be used in that argument (i.e., preproc can be mixed types).

#### <span id="page-17-0"></span>Value

A tibble with extra class 'workflow\_set'. A new set includes four columns (but others can be added):

- wflow\_id contains character strings for the preprocessor/workflow combination. These can be changed but must be unique.
- info is a list column with tibbles containing more specific information, including any comments added using [comment\\_add\(\)](#page-5-1). This tibble also contains the workflow object (which can be easily retrieved using [extract\\_workflow\(\)](#page-0-0)).
- option is a list column that will include a list of optional arguments passed to the functions from the tune package. They can be added manually via [option\\_add\(\)](#page-9-1) or automatically when options are passed to [workflow\\_map\(\)](#page-15-1).
- result is a list column that will contain any objects produced when [workflow\\_map\(\)](#page-15-1) is used.

#### Case weights

The case\_weights argument can be passed as a single unquoted column name identifying the data column giving model case weights. For each workflow in the workflow set using an engine that supports case weights, the case weights will be added with [workflows::add\\_case\\_weights\(\)](#page-0-0). workflow\_set() will warn if any of the workflows specify an engine that does not support case weights—and ignore the case weights argument for those workflows—but will not fail.

Read more about case weights in the tidymodels at ?parsnip::case\_weights.

#### See Also

[workflow\\_map\(\)](#page-15-1), [comment\\_add\(\)](#page-5-1), [option\\_add\(\)](#page-9-1), [as\\_workflow\\_set\(\)](#page-1-1)

```
library(workflowsets)
library(workflows)
library(modeldata)
library(recipes)
library(parsnip)
library(dplyr)
library(rsample)
library(tune)
library(yardstick)
# ------------------------------------------------------------------------------
data(cells)
cells <- cells %>% dplyr::select(-case)
set.seed(1)
val_set <- validation_split(cells)
# ------------------------------------------------------------------------------
basic_recipe <-
  recipe(class ~ ., data = cells) %>%
```

```
step_YeoJohnson(all_predictors()) %>%
  step_normalize(all_predictors())
pca_recipe <-
  basic_recipe %>%
  step_pca(all_predictors(), num_comp = tune())
ss_recipe <-
 basic_recipe %>%
  step_spatialsign(all_predictors())
# ------------------------------------------------------------------------------
knn_mod <-
  nearest_neighbor(neighbors = tune(), weight_func = tune()) %>%
  set_engine("kknn") %>%
  set_mode("classification")
lr_{mod} <logistic_reg() %>%
  set_engine("glm")
# ------------------------------------------------------------------------------
preproc <- list(none = basic_recipe, pca = pca_recipe, sp_sign = ss_recipe)
models <- list(knn = knn_mod, logistic = lr_mod)
cell_set <- workflow_set(preproc, models, cross = TRUE)
cell_set
# ------------------------------------------------------------------------------
# Using variables and formulas
# Select predictors by their names
channels <- paste0("ch_", 1:4)
preproc <- purrr::map(channels, ~ workflow_variables(class, c(contains(!!.x))))
names(preproc) <- channels
preproc$everything <- class ~ .
preproc
cell_set_by_group <- workflow_set(preproc, models["logistic"])
cell_set_by_group
```
# <span id="page-19-0"></span>**Index**

∗ datasets two\_class\_set, [14](#page-13-0) as\_workflow\_set, [2](#page-1-0) as\_workflow\_set(), *[17,](#page-16-0) [18](#page-17-0)* autoplot.workflow\_set, [3](#page-2-0) chi\_features\_res *(*two\_class\_set*)*, [14](#page-13-0) chi\_features\_set *(*two\_class\_set*)*, [14](#page-13-0) collect\_metrics.workflow\_set, [5](#page-4-0) collect\_predictions.workflow\_set *(*collect\_metrics.workflow\_set*)*, [5](#page-4-0) comment\_add, [6](#page-5-0) comment\_add(), *[18](#page-17-0)* comment\_get *(*comment\_add*)*, [6](#page-5-0) comment\_print *(*comment\_add*)*, [6](#page-5-0) comment\_reset *(*comment\_add*)*, [6](#page-5-0) extract\_fit\_engine.workflow\_set *(*extract\_workflow\_set\_result*)*, [7](#page-6-0) extract\_fit\_parsnip.workflow\_set *(*extract\_workflow\_set\_result*)*, [7](#page-6-0) extract\_mold.workflow\_set *(*extract\_workflow\_set\_result*)*, [7](#page-6-0) extract\_parameter\_dials.workflow\_set *(*extract\_workflow\_set\_result*)*, [7](#page-6-0) extract\_parameter\_set\_dials.workflow\_set *(*extract\_workflow\_set\_result*)*, [7](#page-6-0) extract\_preprocessor.workflow\_set *(*extract\_workflow\_set\_result*)*, [7](#page-6-0) extract\_recipe.workflow\_set *(*extract\_workflow\_set\_result*)*, [7](#page-6-0)

extract\_spec\_parsnip.workflow\_set *(*extract\_workflow\_set\_result*)*, [7](#page-6-0) extract\_workflow(), *[13](#page-12-0)*, *[18](#page-17-0)* extract\_workflow.workflow\_set *(*extract\_workflow\_set\_result*)*, [7](#page-6-0) extract\_workflow\_set\_result, [7](#page-6-0) extract\_workflow\_set\_result(), *[9](#page-8-0)*, *[13](#page-12-0)*, *[17](#page-16-0)* hardhat::default\_recipe\_blueprint(), *[15](#page-14-0)* hardhat::is\_case\_weights(), *[17](#page-16-0)* hardhat::mold(), *[8](#page-7-0)* leave\_var\_out\_formulas, [9](#page-8-0) option\_add, [10](#page-9-0) option\_add(), *[18](#page-17-0)* option\_add\_parameters *(*option\_add*)*, [10](#page-9-0) option\_list, [12](#page-11-0) option\_remove *(*option\_add*)*, [10](#page-9-0) parsnip::linear\_reg(), *[8](#page-7-0)* pull\_workflow *(*pull\_workflow\_set\_result*)*, [12](#page-11-0) pull\_workflow\_set\_result, [12](#page-11-0) rank\_results, [13](#page-12-0) rank\_results(), *[4](#page-3-0)*, *[6](#page-5-0)* recipes::recipe(), *[15](#page-14-0)*, *[17](#page-16-0)* stats::model.frame(), *[10](#page-9-0)* tune::collect\_metrics(), *[6](#page-5-0)* tune::fit\_resamples(), *[10,](#page-9-0) [11](#page-10-0)*, *[16](#page-15-0)* tune::tune\_bayes(), *[16](#page-15-0)* tune::tune\_grid(), *[10,](#page-9-0) [11](#page-10-0)*, *[16](#page-15-0)* two\_class\_res *(*two\_class\_set*)*, [14](#page-13-0) two\_class\_set, [14](#page-13-0)

#### INDEX  $21$

update\_workflow\_model , [15](#page-14-0) update\_workflow\_model() , *[11](#page-10-0)* update\_workflow\_recipe *(*update\_workflow\_model *)* , [15](#page-14-0) update\_workflow\_recipe() , *[11](#page-10-0)*

workflow\_map, [16](#page-15-0) workflow\_map() , *[8](#page-7-0)* , *[13](#page-12-0)* , *[18](#page-17-0)* workflow\_set , [17](#page-16-0) workflow\_set() , *[10](#page-9-0)* , *[17](#page-16-0)* workflows::add\_case\_weights() , *[18](#page-17-0)* workflows::add\_model() , *[11](#page-10-0)* , *[15](#page-14-0)* workflows::add\_recipe() , *[11](#page-10-0)* , *[15](#page-14-0)* workflows::workflow\_variables() , *[17](#page-16-0)*